## **Automap Crack (LifeTime) Activation Code (Final 2022)**

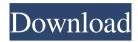

# Automap Crack + With Registration Code Free Download For Windows [Updated] 2022

Automap is a software utility designed to offer you a simpler means in which you can have third party software interact with Novation controllers. With it you can easily and quickly map out digital parameters and tie them to analog knobs and sliders. Straightforward interface Automap is an easy to install tool that won't take up too much of your time. The entire process takes a few minutes and besides the application in discussion, it installs a few components on which it depends in order to function properly. Once it's installed, Automap adds an icon in the system tray from where you can access features and configure it. The Automap configuration screen displays a tabbed interface and enables you to modify general settings for controls and notifications, as well as setup the MIDI ports and channels. Compatible with top of the line DAW Automap comes with a two step setup process in which you have to enable your plugins for control and set your DAW to work with the application. The application offers support for digital audio workstations such as Live, Pro Tools, Cubase, Sonar and Reason which is a rather small sequence of applications since there are a lot more available but nonetheless, the aforementioned do offer powerful features and are tailored for professionals. By default, Automap is able to identify all of the installed VST, AU and RTAS plugins but if that's not the case, it does allow you to manually locate them. Moreover, your Novation devices are automatically recognized by the application and you get to use a management window from where you are able to configure them. A must-have for Novation users To wrap it up, there's actually no real reason for you to not use Automap when you're depending on Novation devices as it offers an effortless method in which you can control DAW parameters. How to make the best Cookies and Pieds de Cochon by Chef Thomas Boudreaux, @TBofBoueaux Disclosure: The following is a guest post, not written by me. I was simply asked to share Chef Thomas Boudreaux's perspective on this subject. As much as people seem to have a hard time making cookies, imagine how difficult it is to master the art of cooking a Pied de Cochon. Until now, I have witnessed people's effort. No matter how good or bad they taste, they never get a "

#### **Automap For PC**

Automap is a software utility designed to offer you a simpler means in which you can have third party software interact with Novation controllers. With it you can easily and quickly map out digital parameters and tie them to analog knobs and sliders. It's a tool designed to offer music producers and DJs that extra bit of security knowing that their MIDI controller is properly synced to DAW software. Straightforward interface Automap is an easy to install tool that won't take up too much of your time. The entire process takes a few minutes and besides the application in discussion, it installs a few components on which it depends in order to function properly. Once it's installed, Automap adds an icon in the system tray from where you can access features and configure it. The Automap configuration screen displays a tabbed interface and enables you to modify general settings for controls and notifications, as

well as setup the MIDI ports and channels. Compatible with top of the line DAW Automap comes with a two step setup process in which you have to enable your plugins for control and set your DAW to work with the application. The application offers support for digital audio workstations such as Live, Pro Tools, Cubase, Sonar and Reason which is a rather small sequence of applications since there are a lot more available but nonetheless, the aforementioned do offer powerful features and are tailored for professionals. By default, Automap is able to identify all of the installed VST, AU and RTAS plugins but if that's not the case, it does allow you to manually locate them. Moreover, your Novation devices are automatically recognized by the application and you get to use a management window from where you are able to configure them. A must-have for Novation users To wrap it up, there's actually no real reason for you to not use Automap when you're depending on Novation devices as it offers an effortless method in which you can control DAW parameters. Microsoft Multi-Tool (MMT) is a program designed to offer you tools to help you with your current projects. It can be used as a creative tool, project management application or as a handy database. If you're a video editor or producer, you probably have a wide variety of editing tools and plugins at your disposal. Even if you don't, it's a good idea to have a variety of tools at your disposal since 09e8f5149f

## Automap [32|64bit]

Automap is a tool designed to enable you to control your Novation Series 1 and Series 2 controllers from a MIDI interface or even from a DJ software such as Serato DJ Intro and Traktor Pro. You can change up to thirty presets or load your own, and leave the driving of your entire controller array up to Novation's product specialist. Lite version has no automation. Features: 1. Set up configurations with your Digital Audio Workstations 2. Control your devices from MIDI 3. Automatically recognize Novation controllers 4. View the device settings from a "drag and drop" configuration menu 5. Configure any external MIDI input as an assigned "Controller" 6. Visualize all the configured device settings 7. Visualize all the possible device settings 8. Trigger a device's function on a MIDI event 9. Manage device configuration on one device at a time 10. Export device and application settings to a file 11. Export all of your settings to a file Premium version supports device automation and MIDI mapping! Automap Pro Description: Automap Pro is a tool designed to enable you to control your Novation Series 1 and Series 2 controllers from a MIDI interface or even from a DJ software such as Serato DJ Intro and Traktor Pro. You can change up to thirty presets or load your own, and leave the driving of your entire controller array up to Novation's product specialist. Automap can recognize all built-in DAW plugins and can handle up to 6 devices with varying parameter banks. Automap Pro allows you to work with MIDI automation on your controller array, and map any external MIDI input as a "Controller" and to trigger a device's function on a MIDI event. Automap Pro includes a Visualizer and a configurable Korg "button book" to let you configure up to 31 settings, plus Export, Import, and Export Settings. Automap v4 includes a new UI, and support for multiple devices. Automap Pro Features: 1. Set up your controller from a DAW 2. Automatically recognize your Novation controllers 3. Visualize your controller settings 4. Map your external MIDI inputs as a Controller 5. Trigger a device's function on MIDI events 6. Visualize the function of all 3rd party plugins 7. Automatically map any external MIDI inputs 8. Export

#### What's New In?

Features: The Automap application connects to the Novation devices in your system and automatically sets their parameters. Simply open the Automap application, assign controls to knobs and sliders and immediately add them to a midi track. Automap syncs the selected parameters to the track and keeps them up-to-date after you edit the control's settings. You can easily select a range of parameters and add up to 10 controls at a time. You can choose to keep the controller's original parameters or apply your changes to them. When you edit a parameter, a flash light turns on to let you know the configuration is taken. Automap also offers a global mixer which enables you to assign controls to many tracks at once. Automap can also be used with digital audio workstations like Cubase, ProTools, Sonar and Reason. Other than that, it will also work with numerous other applications. Automap can automatically map controllers of the Neutron 16 series to the Neutron 16 controller. Please ensure that the Track\_Automap setting in the current channel's controller is set to "ON" and that Automap is running. Automap can also map Neutron Controllers to Neutron Controller. Please ensure that the Automap setting in the Controller panel for the current channel is set to "ON".Q: backbone view when to trigger bind I have a question about when to trigger backbone view's bind. For example, var FooView = Backbone. View.extend({ events: { "click #create": "create" }, initialize: function () { this.model.bind("change", this.render); }, render: function () { return \$("#foo").html(this.template(this.model.toJSON())); }, create: function () { this.model.save(); } }); My question is, as seen in the above example, that the render is never triggered when the create function is called, even when click #create is pressed. Is there a way to trigger bind when create is clicked so when the model

#### **System Requirements:**

0.9.5 ------ This mod is a half-mod, meaning that only a portion of the content is new. The base game will still function without it, but the mod will be disabled if you play without the mod. This mod's version number will be displayed in the base game to indicate that it's a half-mod. You'll notice that some of the items from the base game have been shifted into different locations. This includes some of the costume props, weapons, and armor. When an item is moved into a new

http://sourceofhealth.net/2022/06/08/samlogic-image-resizer-crack-free-download-x64/https://michele-damico.com/?p=24924

https://farmaciacortesi.it/risingware-exp-free-edition-1-13-0000-crack-patch-with-serial-key-final-2022/

https://www.hoursmap.com/wp-content/uploads/2022/06/Cleaner\_One\_Pro.pdf

https://loop411.com/wp-content/uploads/2022/06/wavheno.pdf

https://umbo-avis.fr/wp-content/uploads/2022/06/yanalei.pdf

https://oscareventshouse.uk/wp-

content/uploads/2022/06/TOP Vista Shutdown Control.pdf

https://iraqidinarforum.com/upload/files/2022/06/x1oTx14dWyXE7HGo9TRe 08 8bdf26d 19386076b9258bf4f4d574ab6 file.pdf

http://fitnessbyava.com/wp-

content/uploads/2022/06/EZQuizTaker Crack Keygen Free Download Latest.pdf

http://noverfood.com/id-disk-creator-crack-with-keygen/

https://www.alsstartpagina.nl/wp-content/uploads/2022/06/BeHappy.pdf

https://harneys.blog/2022/06/08/ironocr-the-vb-net-library-crack-activation-code-with-

keygen-3264bit-updated/

https://factspt.org/wp-content/uploads/2022/06/quefin.pdf

https://csermoocf6ext.blog/2022/06/08/i-love-shopping-windows-7-theme-crack-free-pc-windows-updated/

http://www.hjackets.com/?p=62790

https://ilpn.ca/?p=4503

http://alaquairum.net/?p=3870

https://telebook.app/upload/files/2022/06/IhoLoXpyA39Dt9rIVB8l 08 8bdf26d19386076b 9258bf4f4d574ab6 file.pdf

https://connectingner.com/2022/06/08/auto-usb-backup-crack-free-x64-2/

http://outsourcebookkeepingindia.com/wp-content/uploads/2022/06/Encrypt Text Within I mages Crack MacWin Updated 2022.pdf